# **Fondamenti di Informatica T-1 (A.A. 2016/2017) - Ingegneria Informatica Prof.ssa Mello Prova Parziale d'Esame di Giovedì 26 Gennaio 2017 – durata 1h Totale 12 punti, sufficienza con 7**

#### **Compito A**

#### **ESERCIZIO 1 (6 punti)**

Siano date due liste di float p e v. Si assuma che le due liste abbiano pari lunghezza. Si realizzi una funzione RICORSIVA che calcoli la sommatoria delle divisioni di ciascun elemento di  $\phi$  per il corrispondente di pari indice in v

float sommaDiv(list p, list v)

La funzione deve pertanto restituire il risultato dell'espressione  $S = \sum_{i=0}^{n} \frac{p_i}{v_i}$  $\sum_{i=0}^n$ 

Si realizzi inoltre una funzione ITERATIVA

float armonicaPesata(list p, float S);

che calcoli la somma X degli elementi in p e ritorni il risultato X/S

Si realizzi infine una funzione main() che crei le due liste p e v ed utilizzi correttamente le due funzioni sommaDiv(p, v) e armonicaPesata(p, S) precedenti (dove S è il risultato della funzione sommaDiv), in modo tale da calcolare la media armonica pesata. Ad esempio, date le liste  $p =$  $\{1.0, 1.1, 2.0\}$  e v =  $\{5.0, 6.1, 9.8\}$  si dovrà ottenere come risultato finale  $(1.0+1.1+2.0)/(1.0/5.0 + 1.1/6.1 + 2.0/9.8) \approx 7.02$ 

Le funzioni dovranno essere implementate utilizzando le primitive dell'ADT lista, includendo "list.h".

#### **ESERCIZIO 2 (2 punti)**

Si consideri la seguente funzione

```
double Q(int a){
      if ( a \ge 0 )
              return 3.0;
       else{
             return Q(a+1)*Q(a+2);
} }
```
mostrare la sequenza dei record di attivazione ed il valore di ritorno nel caso in cui la funzione sia invocata con parametro attuale -2

## **ESERCIZIO 3 (3 punti)**

Il seguente programma C compila correttamente? In caso affermativo, quali sono i valori stampati a tempo di esecuzione? (si motivi opportunamente la risposta data).

```
#include <stdio.h>
#include <stdlib.h>
int mp(int x[], int n, char *y){
   int i=n-1, k;
   while(i>0){
     printf("%d %c\n", i, *y);
    k = x[i]/2; if (k != x[--i]){
       x[i]=k;
       (*y)++;
     }
     i--;
   }
   return k;
}
int main(){
int x[]={2,4,8,17,32}, n = 5, i; 
 char y='u';
 int k = mp(x, n, \delta y);
printf("%d %c\n",k,y);
 return 0;
}
```
#### **ESERCIZIO 4 (1 punto)**

Si introduca il concetto di variabile globale e se ne spieghi la visibilità, anche con l'aiuto di un esempio.

# **Soluzioni**

# **ESERCIZIO 1**

```
#include <stdio.h>
#include <stdlib.h>
#include <ctype.h>
#include "list.h"
float sommaDiv(list p, list v)
{
     if (empty(p))
           return 0;
     else //supponiamo che i denominatori siano sempre !=0
           return head(p)/head(v) + sommaDiv(tail(p),tail(v));
}
float armonicaPesata(list p, float S)
{
//supponiamo che la funzione venga invocata sempre con S!=0
     float somma = 0.0;
     while (!empty(p))
      {
           somma += head(p);
           p = tail(p);
      }
     return somma/S;
}
int main()
{
         float S,A;
        list p = \text{emptyList}();
        list v = \text{emptyList}();
         list tmp;
        p = \text{cons}(1.0, p);
        p = \text{cons}(1.1, p);
        p = const(2.0, p);
        v = const(5.0, v);v = const(6.1, v);v = \text{cons}(9.8, v);
        S = sommaDiv(p, v);A =armonicaPesata(p, S);
         printf("Media armonica pesata = %f",A);
        while(!empty(p)) { tmp = p; p = tail(p); free(tmp); }
        while(!empty(v)) { tmp = v; v = tail(v); free(tmp); }
         return 0;
}
```
## **ESERCIZIO 2**

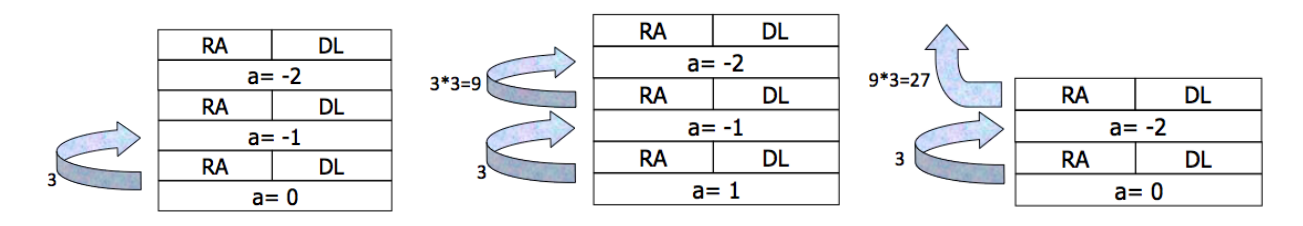

#### **ESERCIZIO 3**

L'output prodotto è

- 4 u
- 2 v
- 4 v

Il programma main crea un array x di interi ed invoca la funzione mp, utilizzando come parametri l'array stesso e la variabile  $y = 'u'$  (passata per riferimento). Il risultato è memorizzato in k.

La funzione mp esegue il ciclo while due volte scandendo l'array x dalla fine all'inizio.

Alla prima invocazione la funzione stampa "4 u" e k assume il valore di x[4]/2 ovvero 16. Tale valore viene confrontato con x[3] (pre-decremento di i). Poiché 16!=17, viene eseguito il codice all'interno del blocco if:  $x[3]=16$  e la cella puntata da y viene incrementata di un'unità. Poiché caratteri consecutivi sono memorizzanti in posizioni consecutive della ASCI table, il valore in y diventa 'v'. Infine i viene nuovamente decrementato.

Alla seconda esecuzione del ciclo while, i vale 2 e viene stampato: "2 v". Poiché  $8/2 = x \lceil 1 \rceil$  non viene eseguito il blocco if, ma solo il post-decremento di i che assume valore 0. A questo punto la condizione del while non è più soddisfatta e la funzione mp termina restituendo  $k=4$ .

Infine il main stampa "4 v". Il valore di y risulta modificato in seguito all'invocazione di mp poiché è stato passato per riferimento.